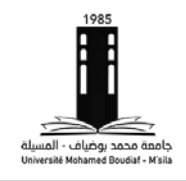

## **Correction de l'Examen Final**

Durée : **1 <sup>h</sup> :30**

## **Exercice 1 (10 pts)**

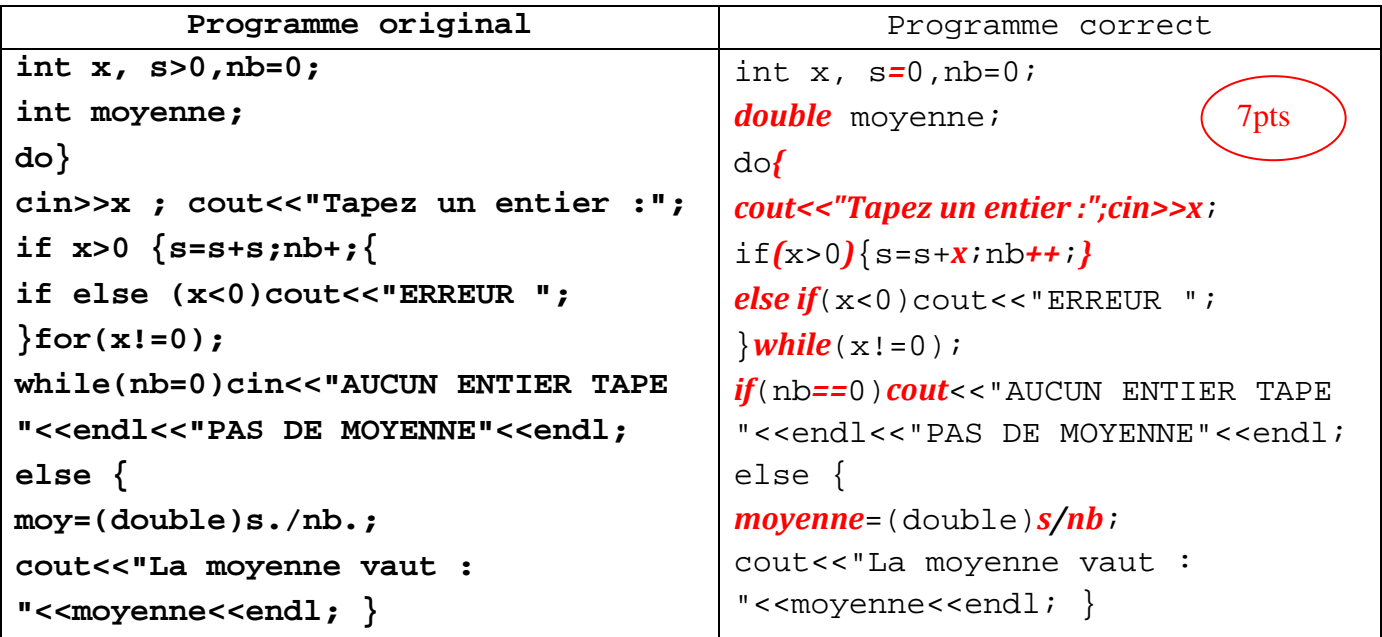

- Le programme tapé des entiers strictement positifs et qui affiche leur moyenne. Lorsqu'on tape une valeur

négative, le programme affiche ERREUR et demande de retaper une valeur. Lorsqu'on tape 0, cela signifie que le

dernier entier a été tapé. On affiche alors la moyenne. Si le nombre d'entiers tapés est égal à 0, on affiche PAS DE

MOYENNE.

## **Exercice 2 (10 pts)**

3pts

```
const int N=10;
int main()
{
int a[N],i,nb,tmp;
for(i=0;i<N;i++)
{cout<<"Veuillez taper l'entier numero "<<i<<" : ";cin>>a[i];}
do
{
nb=0;
for(i=0;i<N-1;i++)
if(a[i]>a[i+1])
{
tmp=a[i];a[i]=a[i+1];a[i+1]=tmp;
nb++;
}
}while(nb!=0);
cout<<"VOICI LE TABLEAU TRIE :"<<endl;
for(i=0;i<N;i++)cout<<"a["<<i<<"]="<<a[i]<<endl;
return 0;
}
Page 1 sur 1
```